## Síntesi guiada

Elabora el teu propi resum de la unitat, completant els espais buits amb les paraules clau.

- 1. Les pàgines web es poden crear mitjancant el llenguatge \_\_\_\_\_\_\_\_, o a través de \_\_\_\_\_\_\_\_\_\_ específics, com per exemple l'NVU.
- 2. Crear un del nostre web.
- 3. El format d'imatge BMP és el que ens ofereix més 8. Per informació utilitzem el protocol FTP. erò també el que ocupa més elle
- 4. Els \_\_\_\_\_\_\_\_\_\_ són elements que ens ajuden a desplagar-nos a través d'una web o de diferents webs.

S'identifiquen quan, el punter del ratolí per Ia pantalla, aquest es transforma en una má.

- **5.** L'URL és el  $\_\_$ uniforme de $\_\_$
- **6.** Les \_\_\_\_\_\_\_\_ de l'NVU ens permeten situar lliurement textos o imatges dins de l'área de
- **7.** Podem fer un auna altra pàgina web o a una de correu electrónic.
- 
- 9. Un d'Internet és un lloc on podem allotjar págines web.

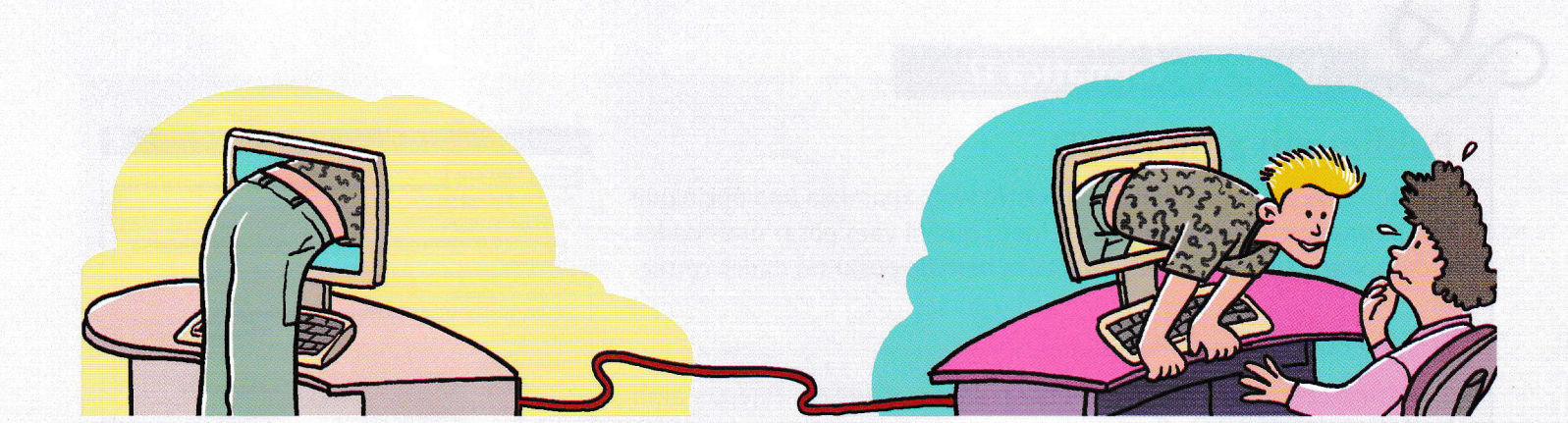

## **PARAULES CLAU**

- **a** desplaçant
- **treball**
- f hiperenllacos
- $\blacksquare$  mida
- servidor
- HTML
- localitzador
- **n** recursos
- $\blacksquare$  arxius
- capes
- **programes**
- $\blacksquare$  enllaç
- qualitat
- ¡ lloc
- $\blacksquare$  adreça
- publicar

**GLOSSARI INFORMÀTIC** 

Elabora el teu propi glossari buscant informació sobre les paraules o expressions següents, i anotant-les, definides, a la llibreta d'Informàtica.

- FTP
- $\bullet$  IP
- servidor
- hipervincle
- $\bullet\,$  correu web

WWW a

- - HTML a
	- URL a
	- codi font
- \* JPEC
- " BMP